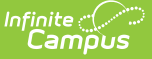

# **Student Address Report (Illinois)**

Last Modified on 10/21/2024 8:22 am CDT

[Report](http://kb.infinitecampus.com/#report-logic) Logic | [Report](http://kb.infinitecampus.com/#report-editor) Editor | Generate the Student Address Errors and [Warnings](http://kb.infinitecampus.com/#errors-and-warnings-report-layout) Report | Errors and [Warnings](http://kb.infinitecampus.com/#student-address-report-layout) Report Layout | [Generate](http://kb.infinitecampus.com/#generate-the-student-address-report) the Student Address Report | Student Address Report Layout

#### **Tool Search:** Student Address Report

The Student Address Report provides address information for Special Education students. Two report types are available:

- **Student Address Errors and Warnings** , which reports students who have no address on record and students who have multiple addresses in file.
- **Student Address Report**, which lists the address information.

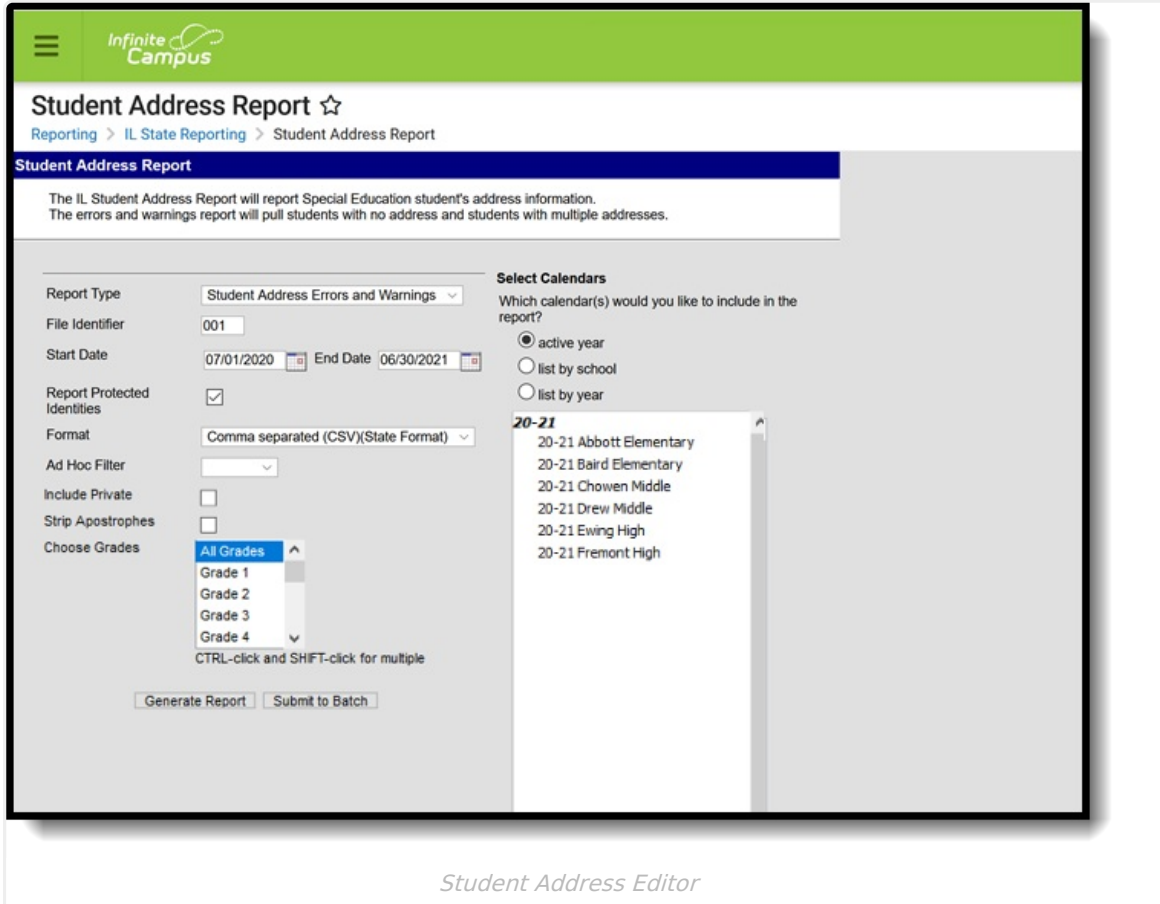

# **Report Logic**

Special education students who have a primary enrollment within the entered start and end dates on the report editor are included. If there is not a primary enrollment, but there is a partial or a special education enrollment, those records are reported, as long as the student also meets other reporting requirements.

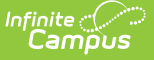

The student must have a locked IEP within the start and end dates of the selected calendar. If there is no IEP for the student, then logic looks to enrollment records within the start and end date entered on the editor to find records that have the Special Education checkbox marked.

The student must be an active member in a household between the entered start and end dates. The household address must meet the following:

- The Private checkbox must not be marked.
- The Mailing checkbox is marked.
- The address is the active address on the household as of the report date.

If multiple calendars (from different schools) are selected, and the student is enrolled in both calendars, the student only reports once. If multiple addresses exists, the address with the most recent start date is reported; if the start date is not populated on the address (no start date), that is considered the most recent address.

Addresses marked as Private are taken into consideration when the Include Private Address checkbox is marked.

#### **State Exclude Logic**

Students are not included when:

- The Enrollment record is marked as No Show or as State Exclude.
- The Calendar of enrollment is marked as State Exclude.
- The Grade Level of enrollment is marked as State Exclude.

# **Report Editor**

The following fields are available for selection.

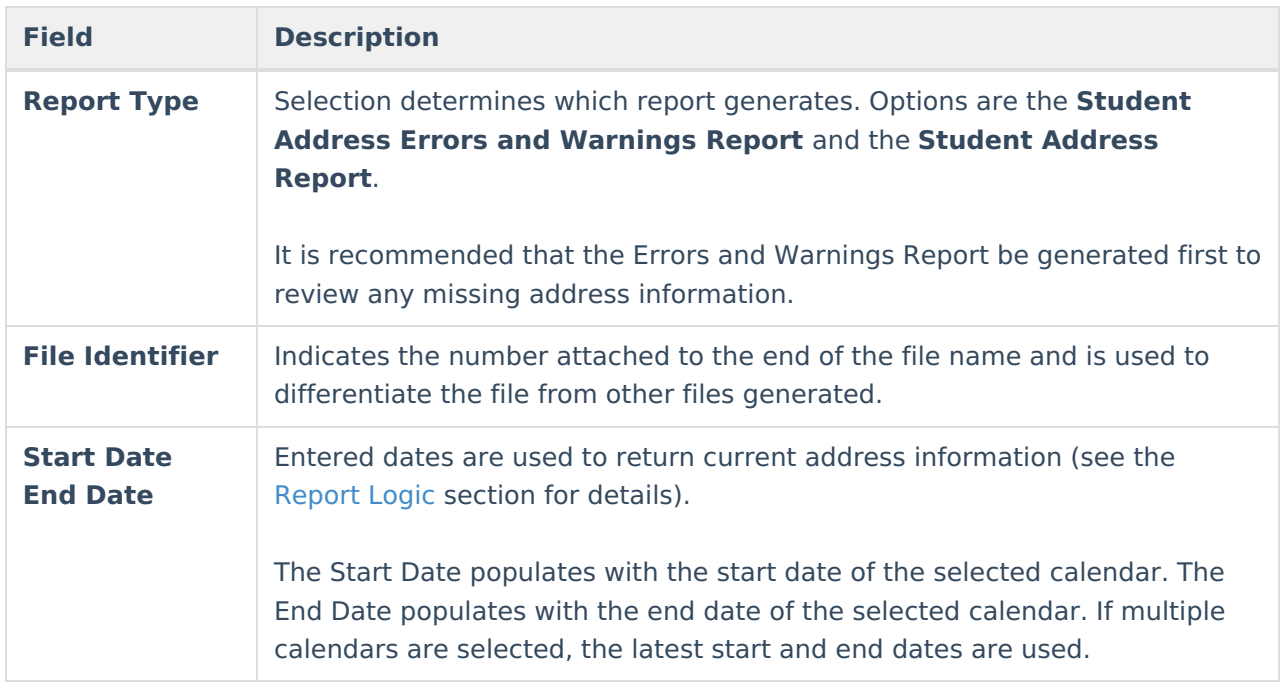

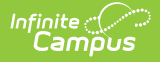

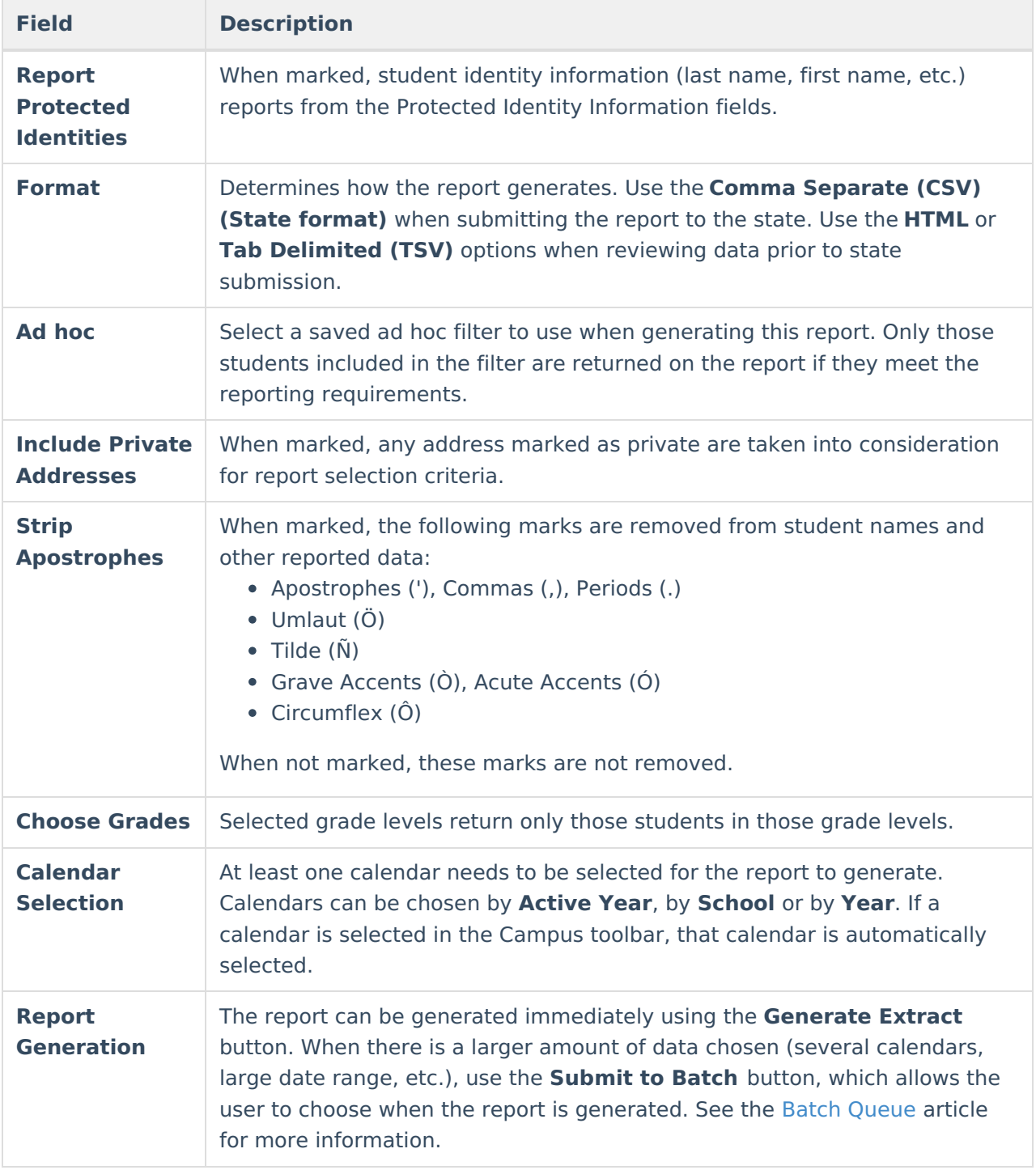

## **Generate the Student Address Errors and Warnings Report**

- 1. Select **Student Address Errors and Warnings** as the **Report Type**.
- 2. Enter the **File Identifier** value.
- 3. Enter the **Start Date** and **End Date** required for the report.
- 4. If desired, mark the **Report Protected Identities** checkbox.
- 5. Select the desired **Format** for the report.
- 6. If desired, select an **Ad hoc Filter** from the dropdown list.

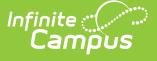

- 7. If desired, mark the **Include Private Address** checkbox.
- 8. If desired, mark the **Strip Apostrophes** checkbox.
- 9. Select the appropriate **Grade Levels**.
- 10. Select the desired **Calendar(s)**.

11. Click the **Generate Report** button to display the results of the report immediately; click the **Submit to Batch** button to determine when the report generates.

|                | А                                                                                                    | B                                                                                                    | C                               | D               | E           | F | G | н |  |  |
|----------------|----------------------------------------------------------------------------------------------------|----------------------------------------------------------------------------------------------------|---------------------------------|-----------------|-------------|---|---|---|--|--|
| 1              | <b>Student Address</b>                                                                                                    |                                                                                                    | 11 EW_AD_31019 12/30/2014       |                 | $3.1E + 14$ |   |   |   |  |  |
| $\overline{2}$ | <b>Error Records:6</b>                                                                                                    |                                                                                                    |                                 |                 |             |   |   |   |  |  |
| 3              |                                                                                                    | The following students do not have an active primary mailing address and will NOT appear on the Student Address Report |                                 |                 |             |   |   |   |  |  |
| 4              | Student ID                                                                                                    | <b>SAPID</b>                                                                                                    | Student Last Student First Name |                 |             |   |   |   |  |  |
| 5              | 121212121                                                                                                    |                                                                                                    | 317627 Student                  | Erick           |             |   |   |   |  |  |
| 6              | 343434343                                                                                                    |                                                                                                    | 321020 Student                  | Abraham         |             |   |   |   |  |  |
|                | 565656565                                                                                                    |                                                                                                    | 323182 Student                  | <b>Brisia</b>   |             |   |   |   |  |  |
| 8              | 787878787                                                                                                    |                                                                                                    | 321477 Student                  | Anusha          |             |   |   |   |  |  |
| 9              | 909090909                                                                                                    |                                                                                                    | 320428 Student                  | Adilene         |             |   |   |   |  |  |
| 10             | 111111111                                                                                                    |                                                                                                    | 421840 Student                  | Jeremiah        |             |   |   |   |  |  |
| 11             | <b>Warning Records:5</b>                                                                                                  |                                                                                                    |                                 |                 |             |   |   |   |  |  |
|                | 12 The following students have more than one active primary mailing address and WILL appear on the Student Address Report |                                                                                                    |                                 |                 |             |   |   |   |  |  |
| 13             | Student ID                                                                                                    | <b>SAPID</b>                                                                                                    | Student Last Student First Name |                 |             |   |   |   |  |  |
| 14             | 222222222                                                                                                    |                                                                                                    | 421203 Student                  | Adam            |             |   |   |   |  |  |
| 15             | 333333333                                                                                                    |                                                                                                    | 422406 Student                  | Jayden          |             |   |   |   |  |  |
| 16             | 444444444                                                                                                    |                                                                                                    | 420017 Student                  | <b>Nicholas</b> |             |   |   |   |  |  |
| 17             | 555555555                                                                                                    |                                                                                                    | 421747 Student                  | Carter          |             |   |   |   |  |  |
| 18             | 666666666                                                                                                    |                                                                                                    | 318200 Student                  | Vianey          |             |   |   |   |  |  |
|                |                                                                                                    |                                                                                                    |                                 |                 |             |   |   |   |  |  |

Student Address Errors and Warnings Report - State Format (CSV)

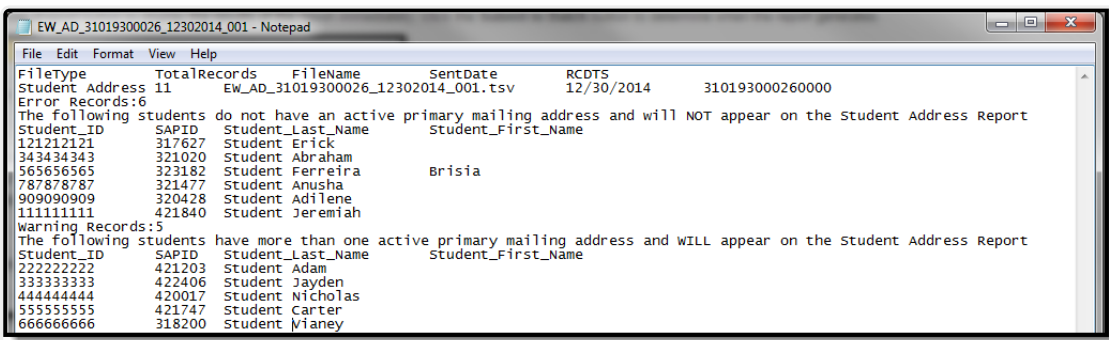

Student Address Error and Warnings Report - Tab Delimited Format

|                                                      | <b>Header Records:1</b>      |                                                                                                    |
|------------------------------------------------------|------------------------------|----------------------------------------------------------------------------------------------------|
| <b>FileType</b>                                      | <b>TotalRecords</b>          | <b>FileName</b>                                                                                                    |
| Student Address 11                                   |                              | EW AD 31019300026 12302014 001.html 12/30/2014 310193000260000                                                         |
| <b>Error Records:6</b>                               |                              |                                                                                                    |
|                                                      |                              | The following students do not have an active primary mailing address and will NOT appear on the Student Address Report |
|                                                      |                              | Student_ID SAPID Student_Last_Name Student_First_Name                                                                  |
| 121212121 317627 Student                             |                              | Erick                                                                                                    |
| 343434343 321020 Student                             |                              | Abraham                                                                                                    |
| 565656565 323182 Student                             |                              | <b>Brisia</b>                                                                                                    |
| 787878787 321477 Student                             |                              | Anusha                                                                                                    |
| 909090909 320428 Student                             |                              | Adilene                                                                                                    |
| 111111111 421840 Student                             |                              | Jeremiah                                                                                                    |
| <b>Warning Records:5</b>                             |                              |                                                                                                    |
|                                                      |                              | The following students have more than one active primary mailing address and WILL appear on the Student Address Report |
|                                                      |                              | Student_ID SAPID Student_Last_Name Student_First_Name                                                                  |
| 222222222 421203 Student                             |                              | Adam                                                                                                    |
|                                                      | 333333333   422406   Student | Jayden                                                                                                    |
|                                                      |                              | <b>Nicholas</b>                                                                                                    |
| 444444444 420017 Student                             |                              | Carter                                                                                                    |
| 555555555 421747 Student<br>666666666 318200 Student |                              |                                                                                                    |

Student Address Errors and Warnings Report - HTML Format

# **Errors and Warnings Report Layout**

### **Report Header**

Infinite<br>Campus

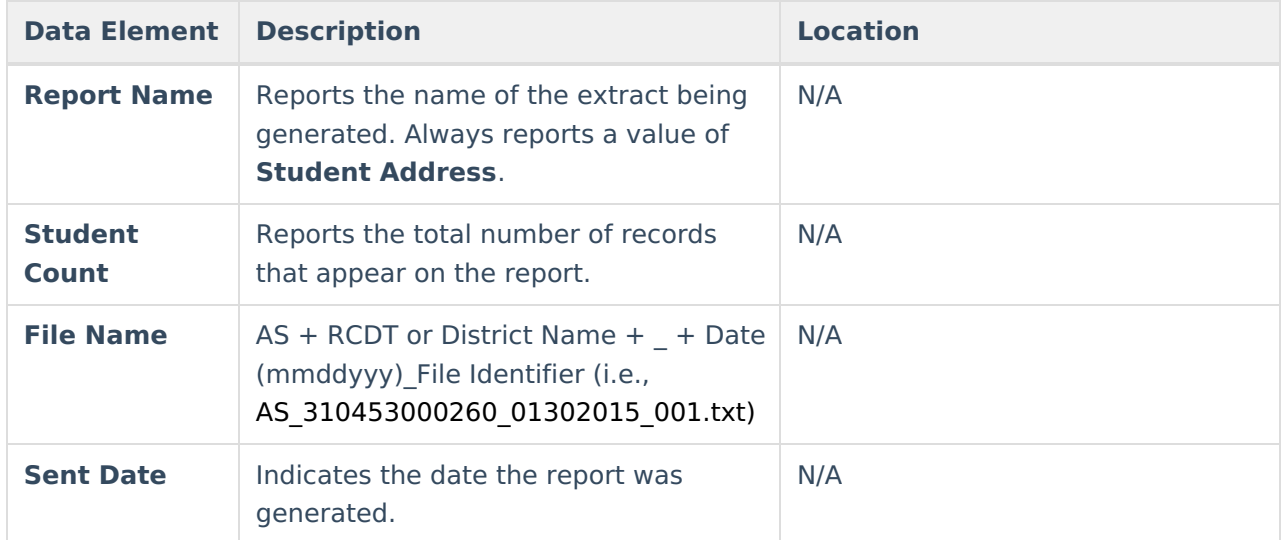

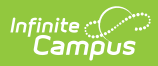

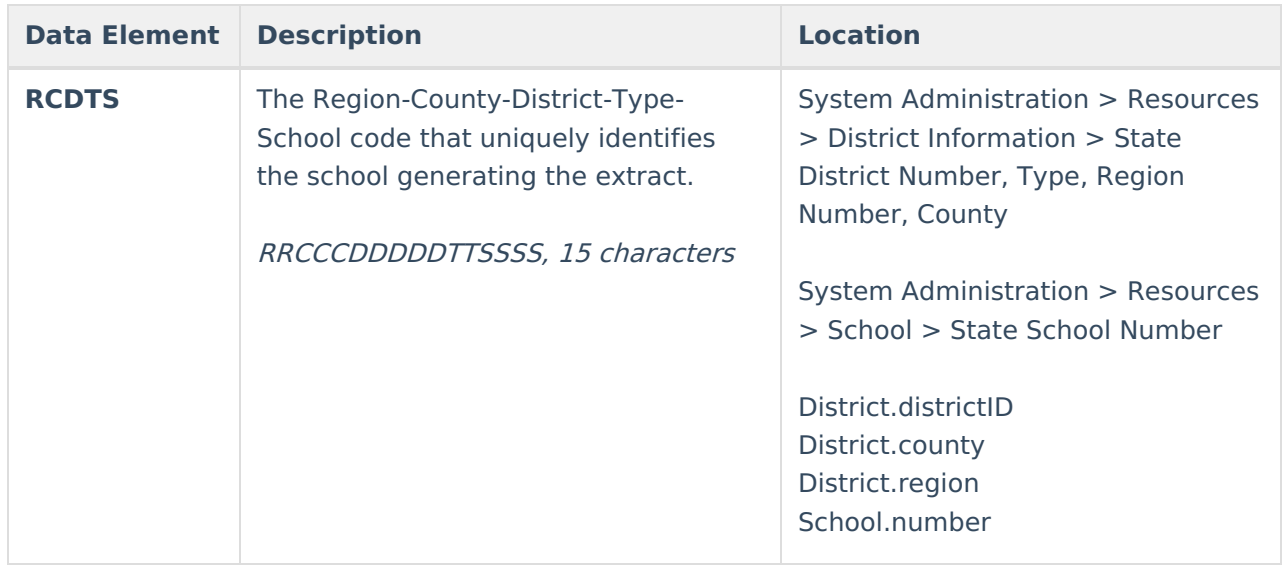

## **Report Layout**

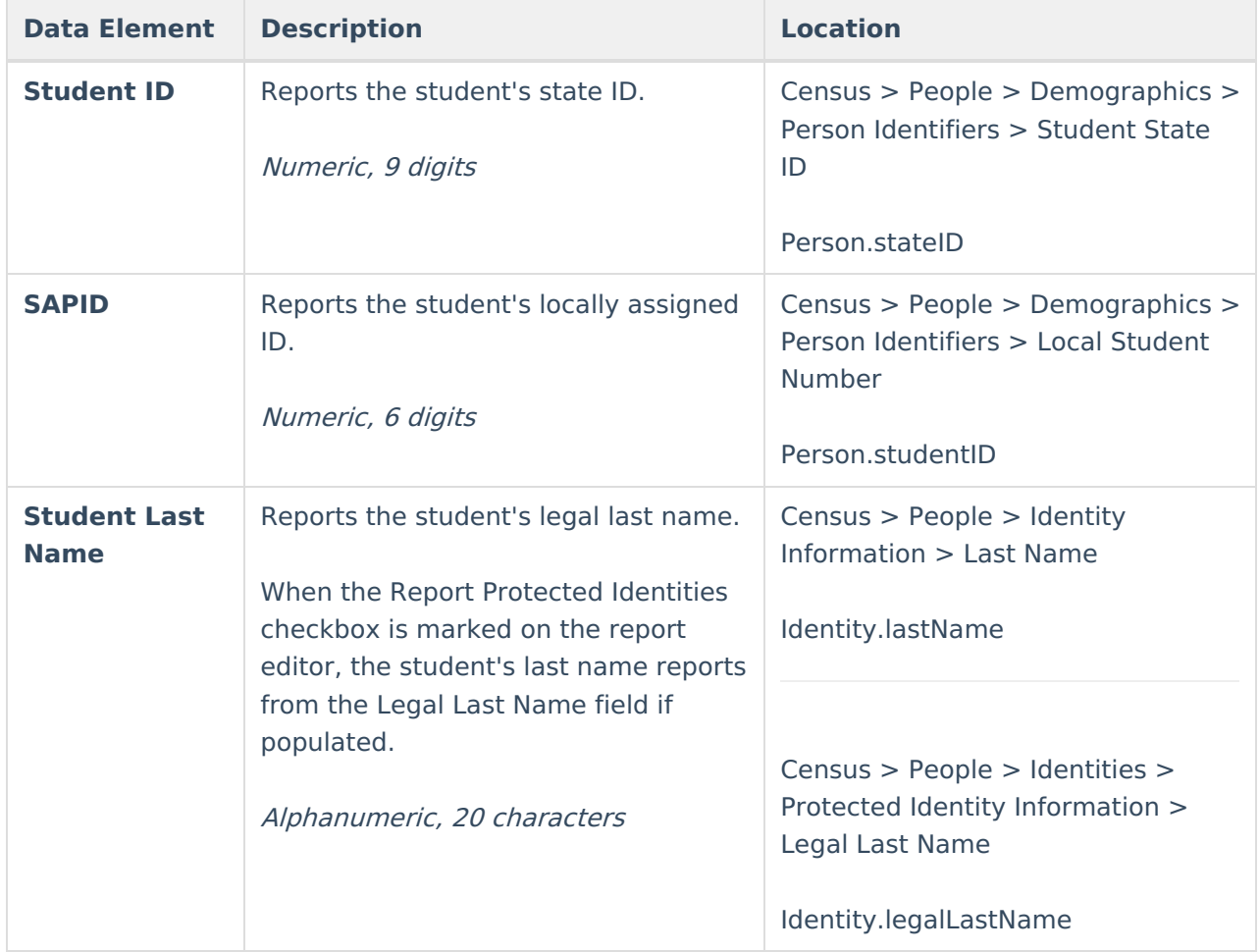

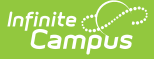

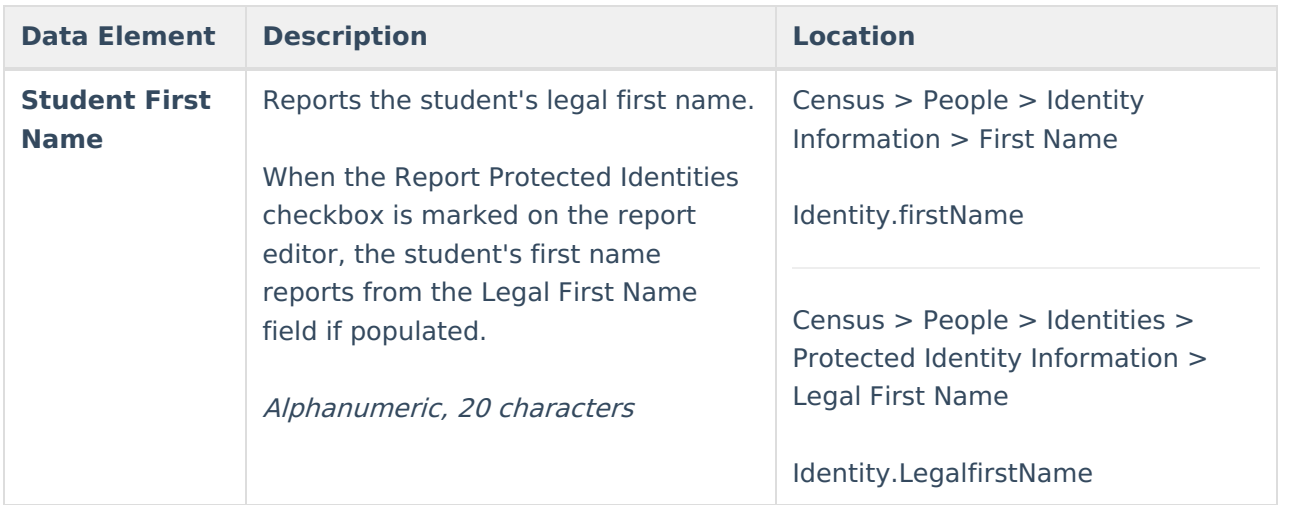

## **Generate the Student Address Report**

- 1. Select **Student Address Report** as the **Report Type**.
- 2. Enter the **File Identifier** value.
- 3. Enter the **Start Date** and **End Date** required for the report.
- 4. If desired, mark the **Report Protected Identities** checkbox.
- 5. Select the desired **Format** for the report.
- 6. If desired, select an **Ad hoc Filter** from the dropdown list.
- 7. If desired, mark the **Include Private Address** checkbox.
- 8. If desired, mark the **Strip Apostrophes** checkbox.
- 9. Select the appropriate **Grade Levels**.
- 10. Select the desired **Calendar(s)**.
- 11. Click the **Generate Report** button to display the results of the report immediately; click the **Submit to Batch** button to determine when the report generates.

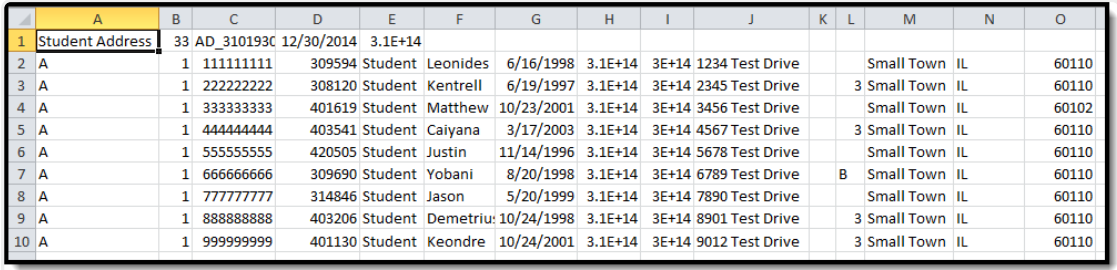

Student Address Report - State Format (CSV)

| ▣<br>AD_31019300026_12302014_001 (1) - Notepad<br>0 |                                    |                        |                                                                                                    |                               |  |  |  |  |  |  |
|-----------------------------------------------------|------------------------------------|------------------------|----------------------------------------------------------------------------------------------------|-------------------------------|--|--|--|--|--|--|
| <b>File</b>                                         | Edit Format                        | View Help              |                                                                                                    |                               |  |  |  |  |  |  |
|                                                     | FileType Tot<br>student Address 33 | TotalRecords           | FileName<br>SentDate<br><b>RCDTS</b><br>AD 31019300026 12302014 001.tsv 12/30/2014<br>310193000260000                                                                                      |                               |  |  |  |  |  |  |
|                                                     | Address_Status                     | Address_Type           | Student First Name<br>Student ID<br>Student Last Name<br><b>SAPID</b>                                                                                                    | Birth Date<br>H <sub>Om</sub> |  |  |  |  |  |  |
|                                                     | 01<br>01                           | 111111111<br>222222222 | 310453000263002 310453000263002 1234 Test Di<br>Student Leonides<br>309594<br>1998-06-16<br>308120<br>Student Kentrell<br>$1997 - 06 - 19$<br>310453000260002 310453000263002 2345 Test DL |                               |  |  |  |  |  |  |
|                                                     | 01<br>01                           | 333333333<br>444444444 | 310453000261004 310453000263002 3456 Test Drive<br>Student Matthew 2001-10-23<br>401619<br>Student Caivana 2003-03-17<br>310453000262022 310453000263002 4567 Test Drive<br>403541         |                               |  |  |  |  |  |  |
|                                                     | 01                                 | 555555555              | 310453000260002 310453000263002 5678 Test Drive<br>Student Justin 1996-11-14<br>420505                                                                                                    |                               |  |  |  |  |  |  |
| A<br>A<br>A<br>A<br>A<br>A                          | 01<br>01                           | 66666666<br>777777777  | 309690<br>Student Yobani 1998-08-20<br>310453000260002 310453000263002 6789 Test Drive<br>310453000260002 310453000263002 7890 Test Drive<br>314846<br>1999-05-20<br>Student Jason         |                               |  |  |  |  |  |  |
| I A                                                 | 01<br>01                           | 888888888<br>99999999  | 310453000260002 310453000263002 8901 Test Di<br>403206<br>1998-10-24<br>Student Demetrius<br>401130 Student Kenndre 2001-10-24<br>310453000261001 310453000263002 9012 Test Drive          |                               |  |  |  |  |  |  |

Student Address Report - Tab Delimited Format

| <b>Header Records:1</b>                                                                      |  |           |                      |                |                                                                                                    |  |                                                                 |  |  |  |
|----------------------------------------------------------------------------------------------|--|-----------|----------------------|----------------|----------------------------------------------------------------------------------------------------|--|-----------------------------------------------------------------|--|--|--|
| <b>TotalRecords</b><br><b>RCDTS</b><br><b>SentDate</b><br><b>FileType</b><br><b>FileName</b> |  |           |                      |                |                                                                                                    |  |                                                                 |  |  |  |
| AD 31019300026 12302014 001.html  12/30/2014  310193000260000 <br>Student Address 33         |  |           |                      |                |                                                                                                    |  |                                                                 |  |  |  |
| <b>Student Address Records:33</b>                                                            |  |           |                      |                |                                                                                                    |  |                                                                 |  |  |  |
|                                                                                              |  |           |                      |                | Address Status Address Type Student ID SAPID Student Last Name Student First Name Birth Date Home RCDTS Serving School Student Address Sti |  |                                                                 |  |  |  |
| 101                                                                                          |  | 111111111 | 309594 Student       |                | Leonides                                                                                                    |  | 1998-06-16   310453000263002  310453000263002  1234 Test Drive  |  |  |  |
| $\vert\vert$ 01                                                                              |  | 222222222 | 308120 Student       |                | Kentrell                                                                                                    |  | 1997-06-19   310453000260002  310453000263002  2345 Test Drive  |  |  |  |
| 101                                                                                          |  | 333333333 | $  401619  $ Student |                | Matthew                                                                                                    |  | 2001-10-23 310453000261004 310453000263002 3456 Test Drive      |  |  |  |
| 101<br>IΙA                                                                                   |  | 444444444 | $  403541  $ Student |                | Caiyana                                                                                                    |  | 2003-03-17 310453000262022 310453000263002 4567 Test Drive      |  |  |  |
| ll01                                                                                         |  | 555555555 | 420505 Student       |                | Justin                                                                                                    |  | 1996-11-14  310453000260002  310453000263002  5678 Test Drive   |  |  |  |
| llo 1<br>IΙA                                                                                 |  | 66666666  | 309690 Student       |                | Yobani                                                                                                    |  | 1998-08-20   310453000260002  310453000263002   6789 Test Drive |  |  |  |
| 01                                                                                           |  | 777777777 |                      | 314846 Student | Jason                                                                                                    |  | 1999-05-20   310453000260002  310453000263002  7890 Test Drive  |  |  |  |
| 01                                                                                           |  | 88888888  |                      | 403206 Student | Demetrius                                                                                                    |  | 1998-10-24   310453000260002  310453000263002  8901 Test Drive  |  |  |  |

Student Address Report - HTML Format

# **Student Address Report Layout**

### **Report Header**

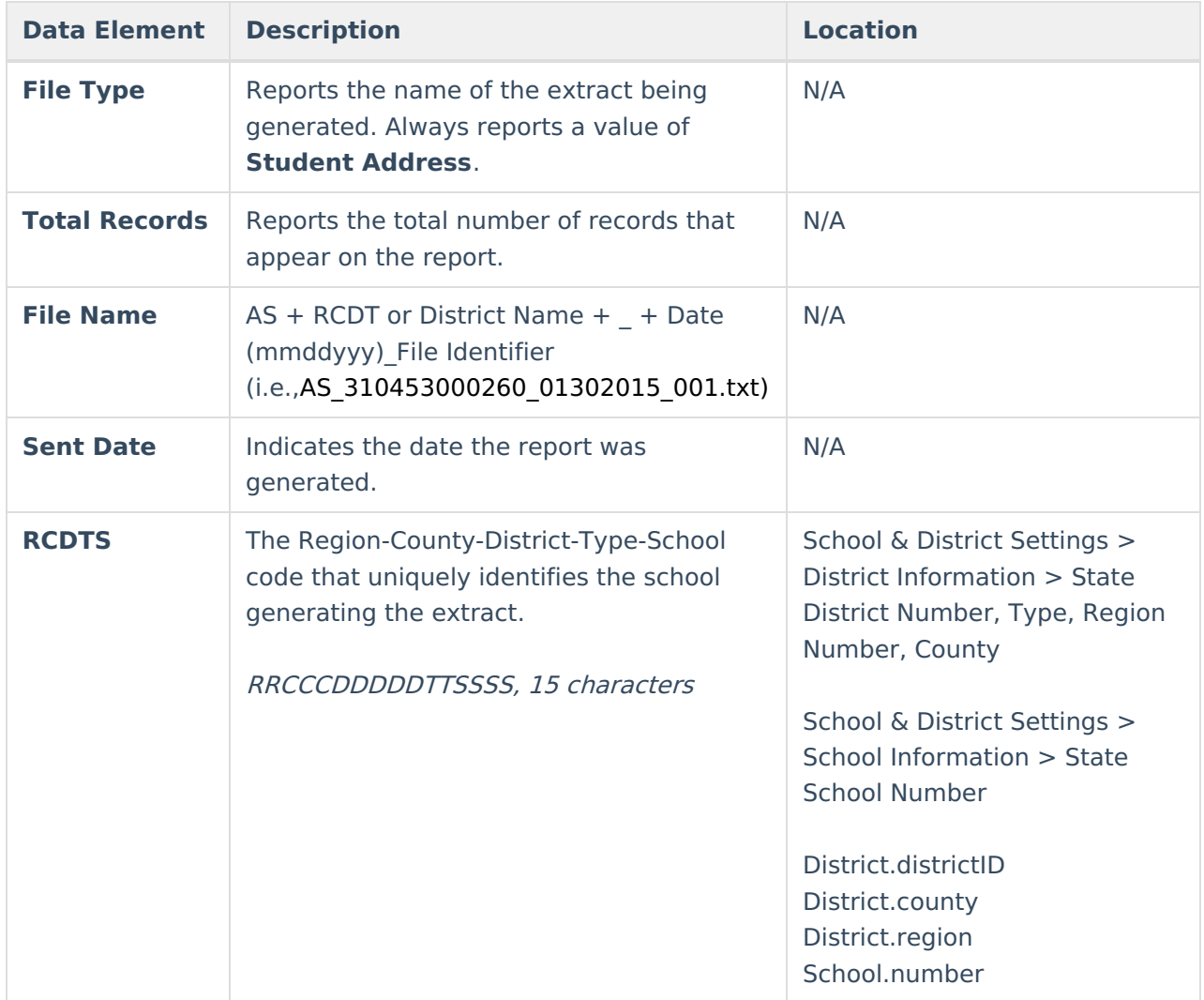

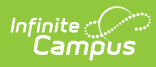

## **Report Layout**

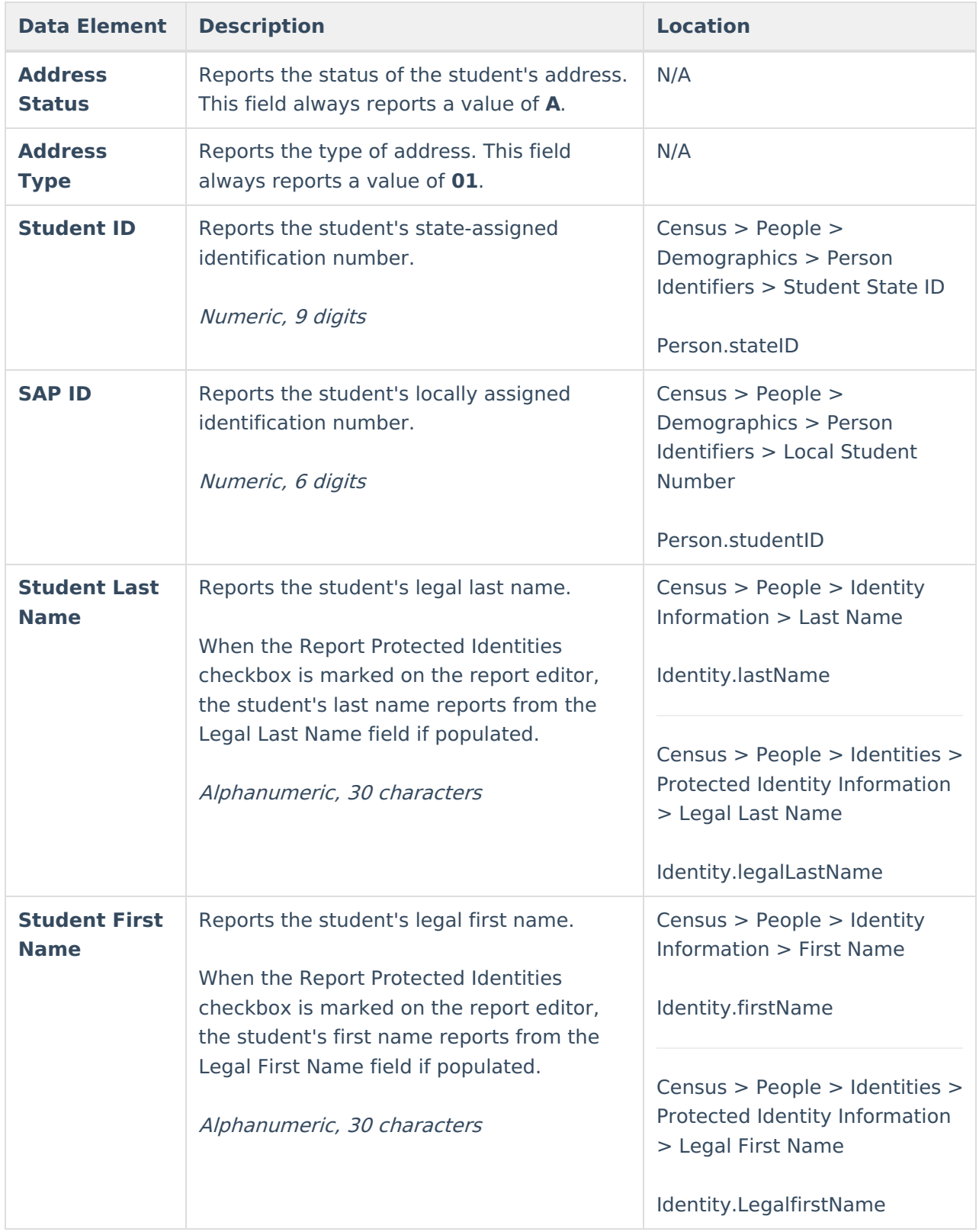

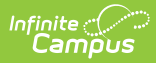

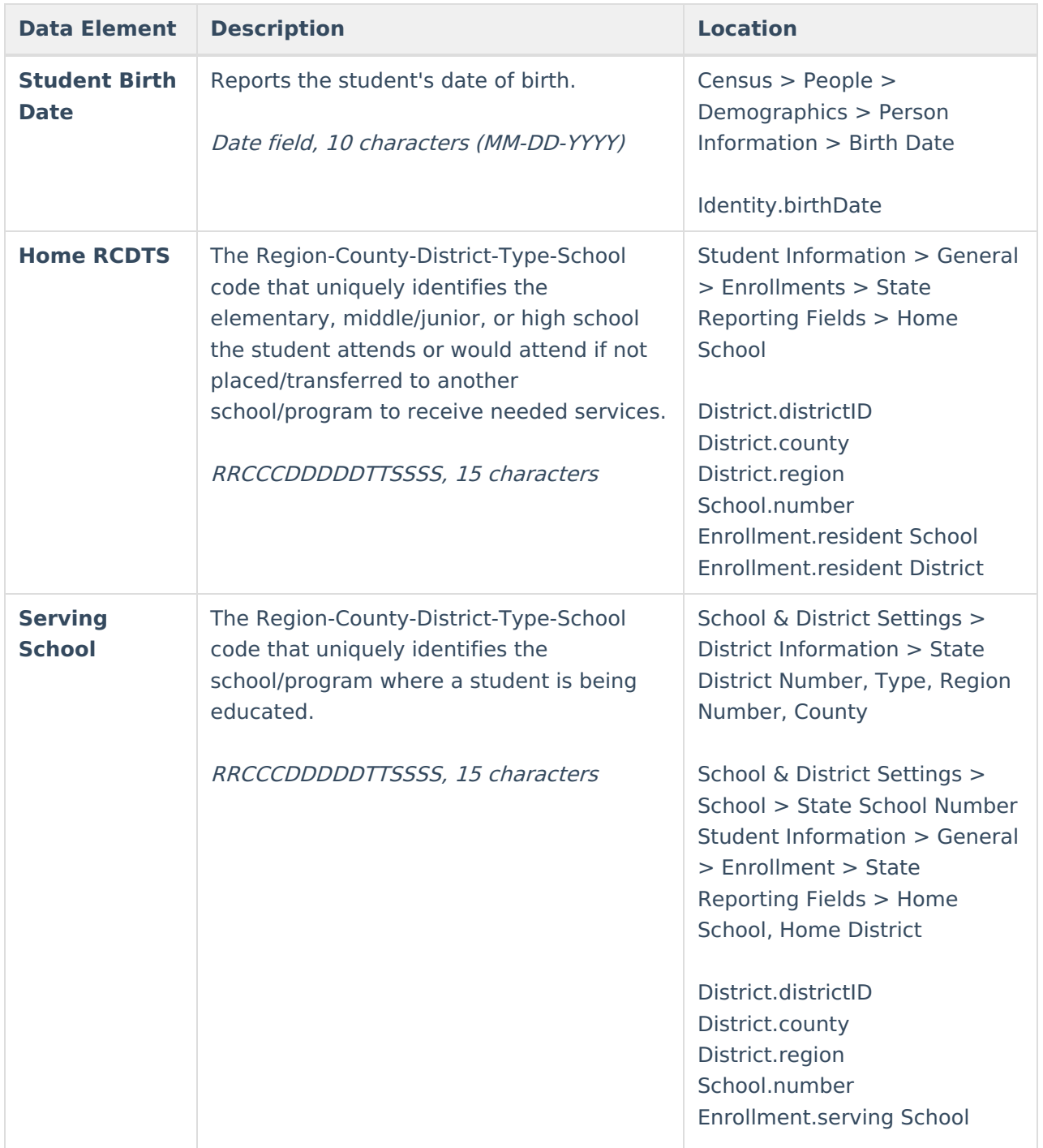

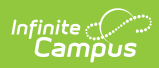

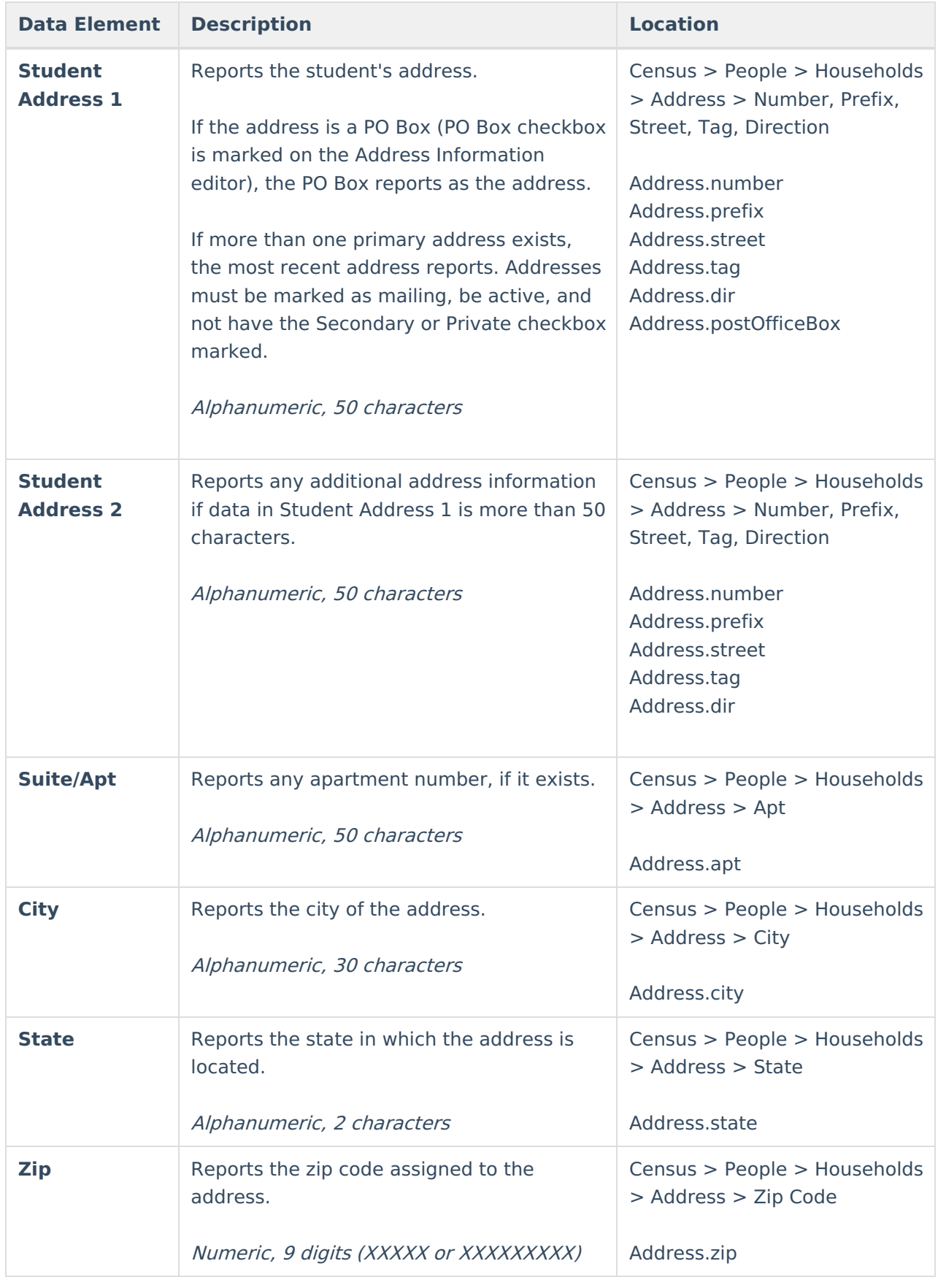